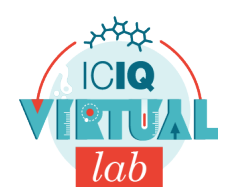

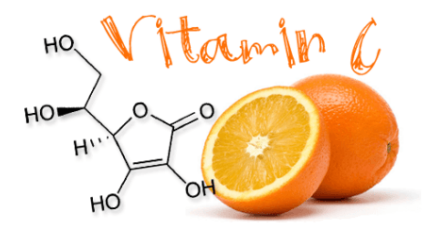

## **Material** Bastoncillos de algodón Vaso Una hoja de papel **Reactivos** Betadine (disolución yodada) Pastillas de vitamina C Agua Tweet

## **Pistas que desaparecen**

Cómo hacer invisible lo que hemos escrito en un papel

## **¿Qué tienes que hacer?**

- 1. Impregnamos un bastoncillo con la disolución yodada y escribimos un mensaje sobre una hoja en blanco.
- 2. Disolvemos una pastilla de vitamina C en agua.
- 3. Mojamos otro bastoncillo en la vitamina C y reescribimos encima del mensaje anterior. Observa qué pasa!

## **Explicación teórica del experimento**

La vitamina C es un compuesto hidrosoluble, sensible al calor. Es un compuesto de ácido ascórbico y de sus sales (los ascorbatos).

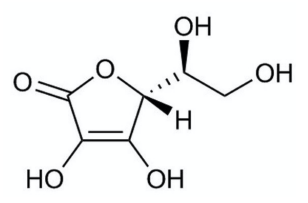

El ácido ascórbico contiene diferentes elementos estructurales que determinan su comportamiento químico.

La reacción que se da entre el yodo y el ácido ascórbico es una oxidaciónreducción, fundamentalmente es el mismo proceso por el cual el hierro se oxida, perdiendo así su esplendor/coloración gris y convirtiéndose en un material marrón rojizo. Aquí en vez de hierro, la substáncia que se oxida es la molécula de la vitamina C presente en el limón pero para ello necesita la preséncia de yodo, que se transformará mediante una reacción de reducción. Ambos compuestos se transformaran, de manera que la vitamina C transoforma el yodo (marrón) en ácido yodhídrico una subtáncia incolora.

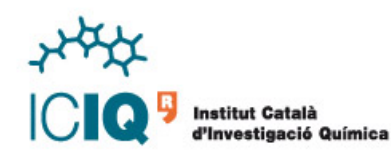

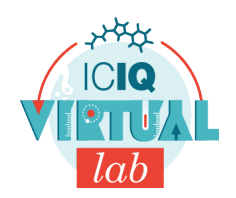

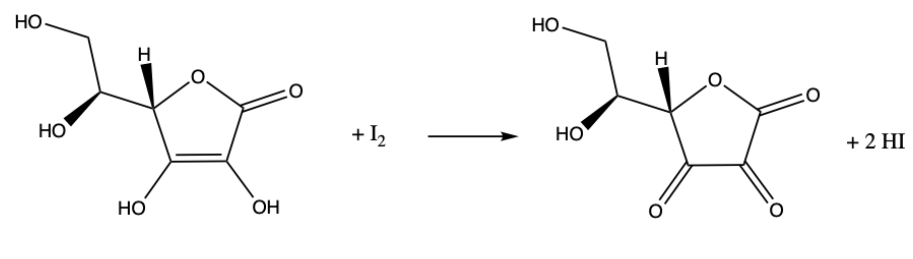

Àcid ascòrbic

 $\grave{\text{A}}$ cid dehidroascorbat

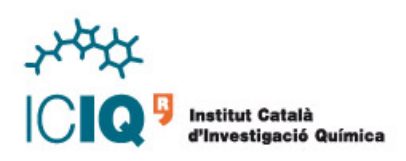